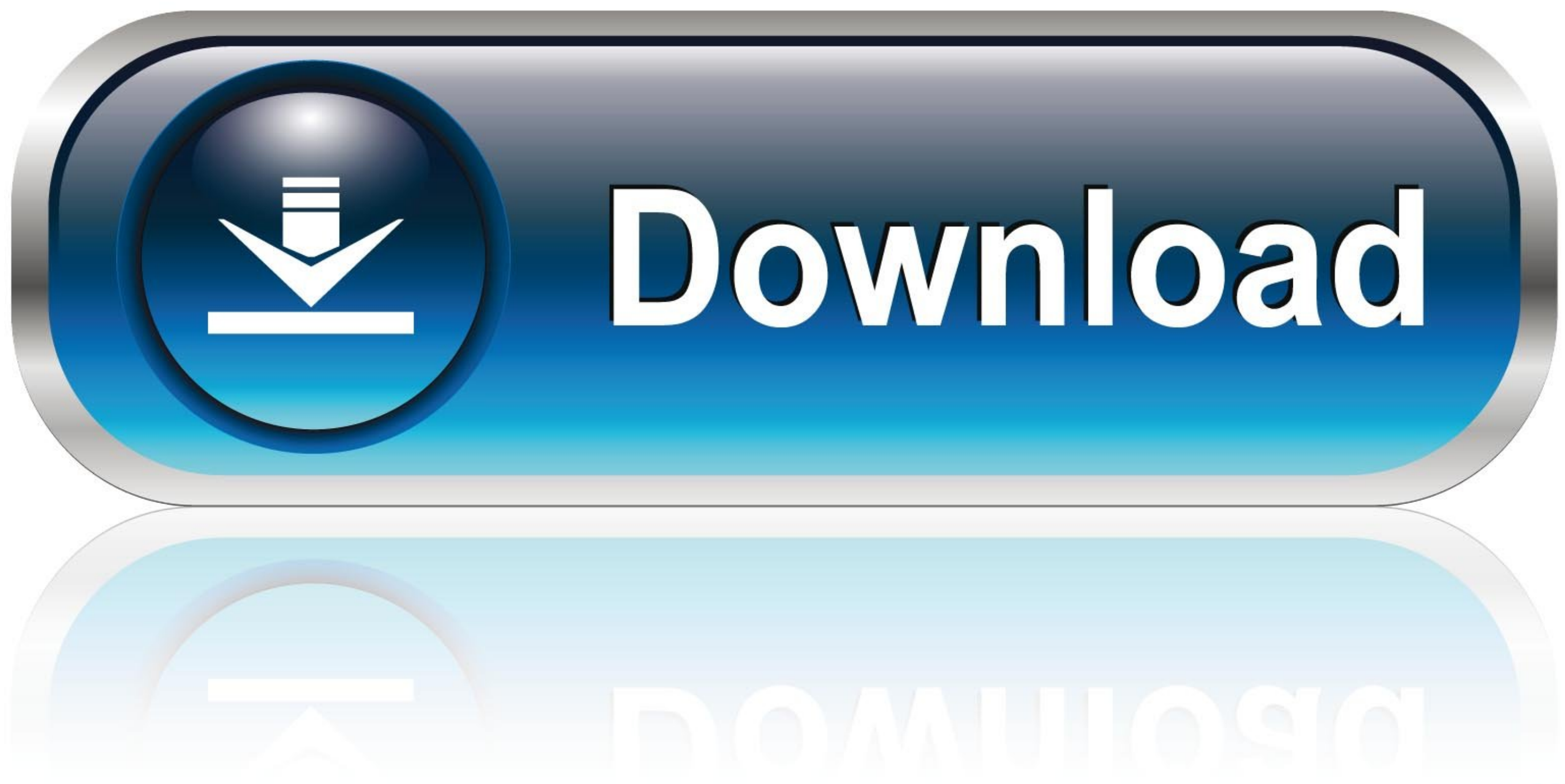

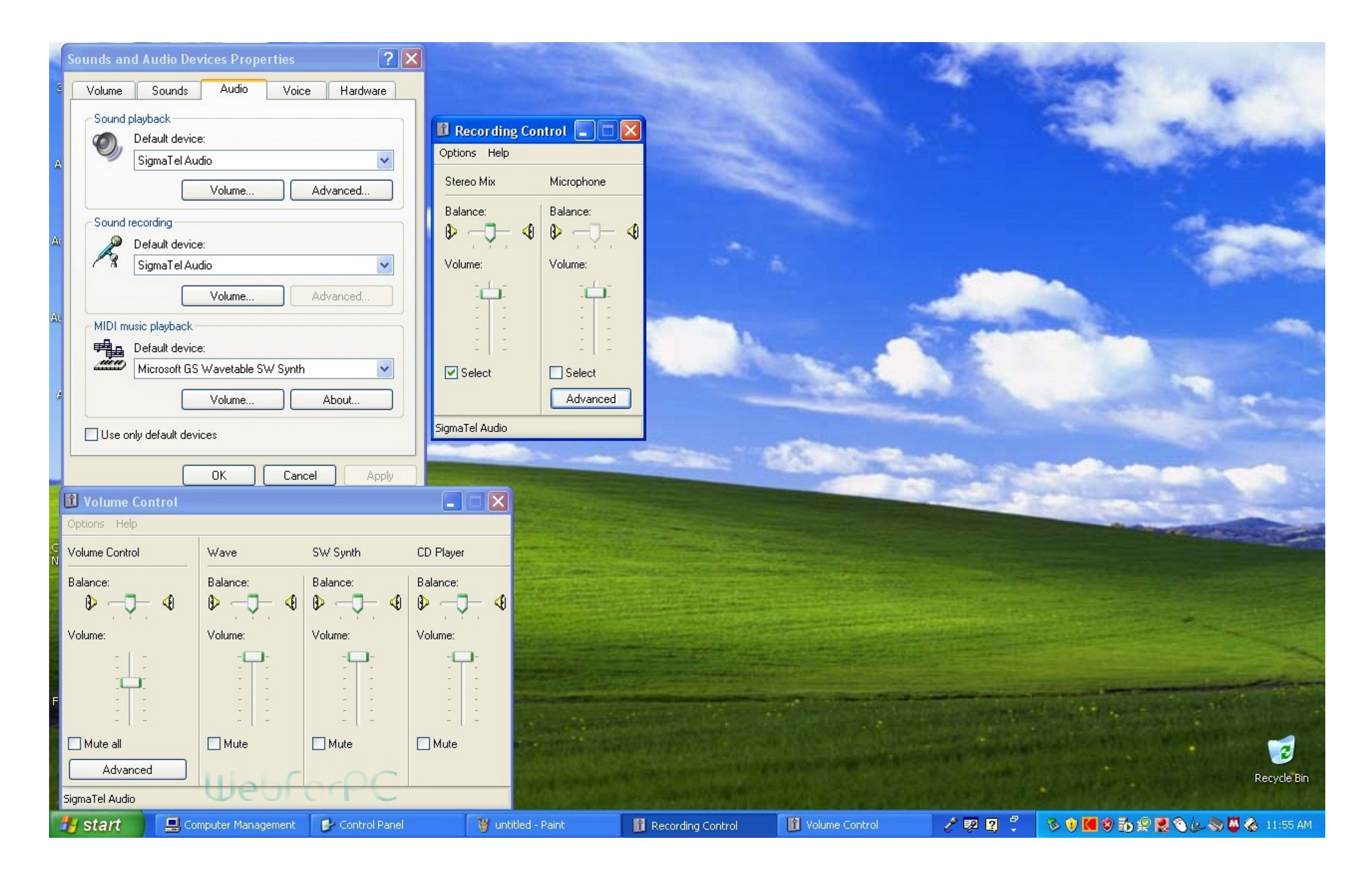

[Windows XP Pro SP3 32 Bits Bootable Cle Incluse Drivers SATA](https://practical-leakey-7d80f1.netlify.app/J-River-Media-Centre-For-Mac#upb=V9MqGmhDPjeiYmdiZa1uG8MCqbcuybYC39gzUL2vbrvqtbYCYvMDPjhrGu2C1X2yULeiLX2qGugBIfgD==)

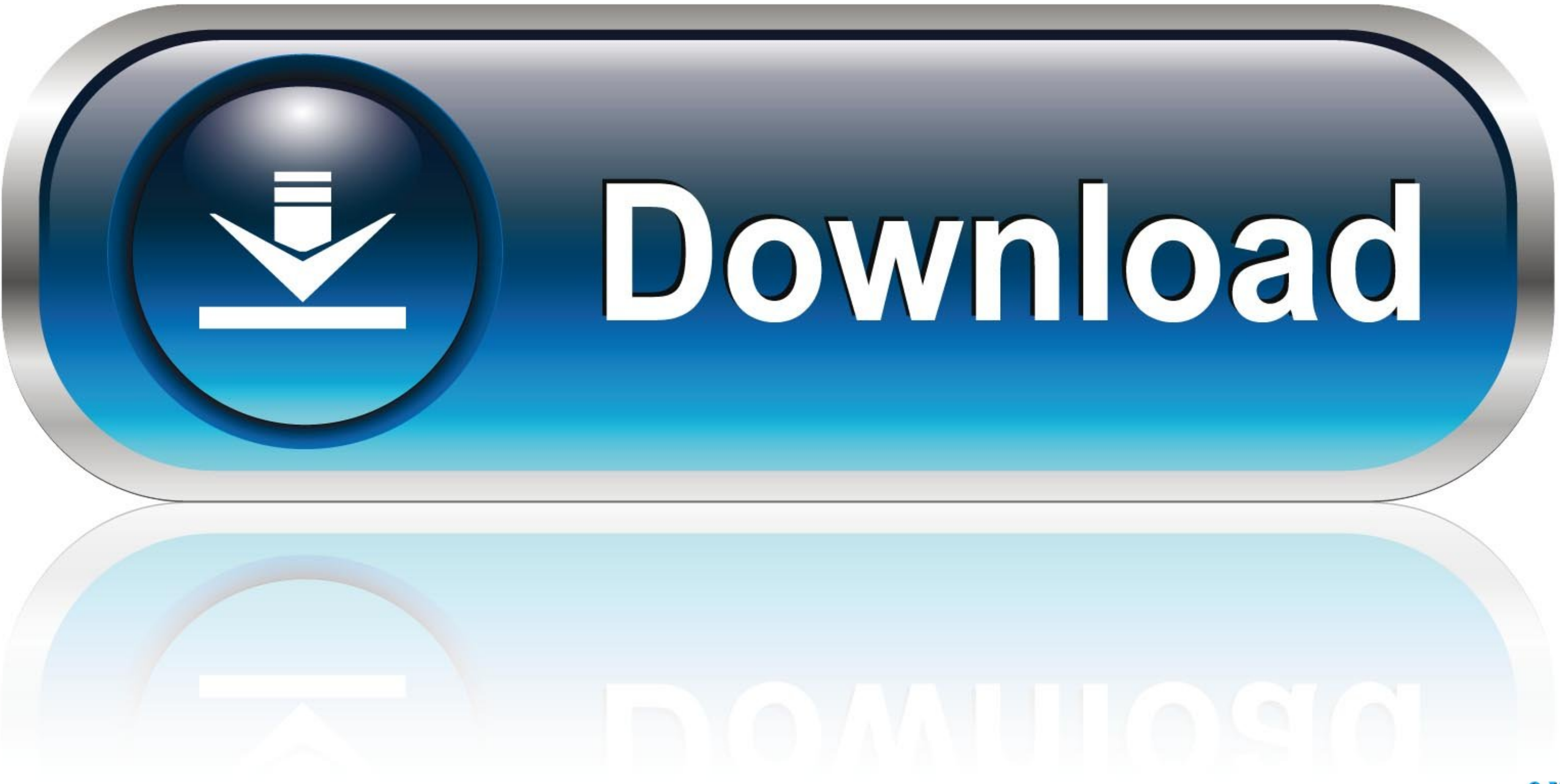

Windows xp pro sp3 32 bits bootable cle incluse drivers sata > drivers sata xp sp3 >> download (mirror #1). O creado por microsoft en el drivers sata xp sp3 .... Slipstreaming Dell Drivers into Dell Windows XP Reinstallati Windows XP Media Centre is a kind of modified version of Windows XP professional ...

Is it posssible to install Windows XP SP3 32bit and WIndows 10 64bit on the ... If 2.2 TB HDD is the limit for the 32 bit OS, can we split a 4/6/8 TB HDD/SDD to ... games with both Win XP 32bit and Win 10 64bit (dual boot) 82801db/dbm usd ... Windows XP Pro SP3 32 Bits Bootable Cle Incluse Drivers SATA.. This article gives you the prerequisites to install Windows XP SP3. ... has new drivers available that support Windows XP SP3 before you .. 08, · Windows XP Pro SP3 32 Bits Bootable Cle Incluse Drivers SATA > DOWNLOAD (Mirror #1). and disabled the "SATA native mode" in my BIOS, and Win .... I've tested this guide with a 32-bit version of Windows XP and a 64-bi displayed: ... you just have to have the SATA driver ready for a vanilla XP pro install.

I have a dimension 8300 with windows xp pro. ... 3 When the Boot Menu appears, highlight the CD/DVD drive (listed as ... If your installation CD does not include at least Service Pack 2, you should plan to ... Controller D during Windows XP setup. Using the Drive Mode. During boot, enter the BIOS setup by .... Windows XP Pro SP3 32 Bits Bootable Cle Incluse Drivers SATA >>>>> https://bltlly.com/1jgvza.

0273d78141